# 購読機関情報ファイル

ᅮ

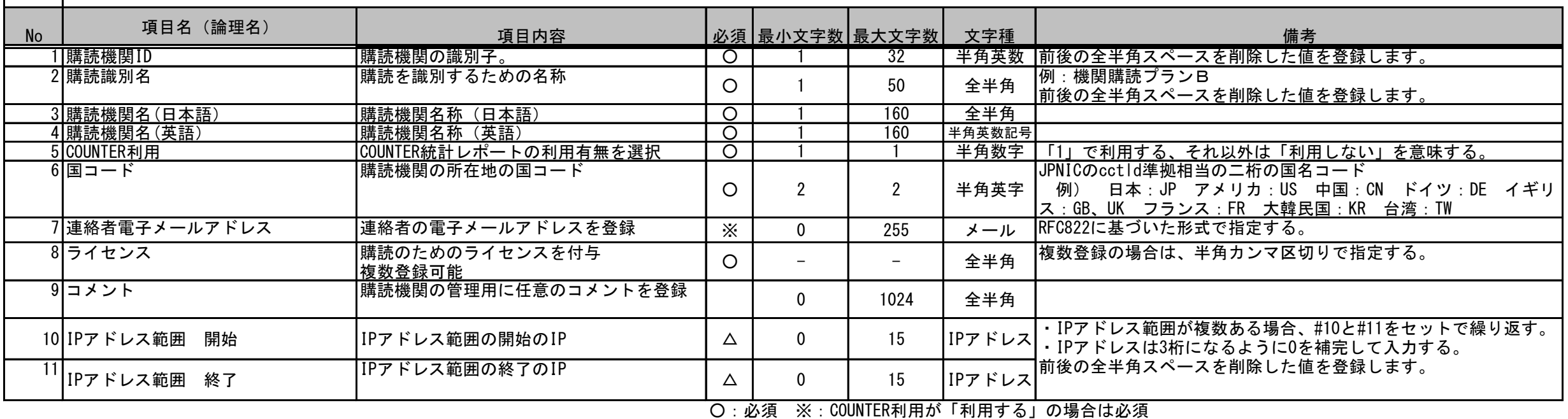

△: IPアドレスレンジで許可する場合は必須

【補足説明】

■一括アップロードファイルードファイルともに同一のフォーマットとする。

### ■ソート順

一括アップロードファイル:任意 ダウンロードファイル:利用者識別子 昇順

#### ■文字コード/区切り文字

文字コード:UTF-8 改行コード(購読機関区切り):(0x0D)(0x0A)<CR><LF> 区切り文字(項目区切り):(0x09)<TAB>

#### ■ファイル名

一括アップロードファイル:任意

ダウンロードファイル : {資料コード (小文字) }\_AuthenticationDataIp\_{yyyymmdd}.txt ※yyyymmddは、ダウンロードファイルの作成年月日

## ■IPアドレス入力例

(例)誤:10.1.255.1 正:010.001.255.001